Due on: (postponed to) Thursday 19.05.2005 via email tso@informatik.uni-freiburg.de

## Exercise 7 and 2008 and 2008 and 2008 and 2008 and 2008 and 2008 and 2008 and 2008 and 2008 and 2008 and 2008 and 2008 and 2008 and 2008 and 2008 and 2008 and 2008 and 2008 and 2008 and 2008 and 2008 and 2008 and 2008 and

- a) Download the **products.xsd** (you can get the file from our department webpage, in Exercises section).
	- 1. Complete the XML schema so that it fulfils the following restriction:

The productCode of a company has the following form:

E.g. hP SC 12345

- The first component (e.g. hP) consists of 2 letters. With LOWERCASE OR UPPERCASE letters from a to z.
- The second component (e.g. SC) consists of 1 OR 2 letter.
- The last component (e.g. 12345) is a number with up to 4 digits.
- b) Given a fragment of an XML schema.
	- 1. Does the following XML schema violate the Unique Particle Attribution?

```
<xs:element name="names">
<xs:choice maxOccurs="unbounded">
<xs:element ref="first-name"/>
<xs:sequence>
<xs:element ref="first-name" minOccurs="0"/>
<xs:element ref="middle-name" minOccurs="0"/>
<xs:element ref="last-name"/>
</xs:sequence>
</xs:choice>
</xs:element>
```
2. If yes, explain why and model it correctly such that it allows the following names combination.

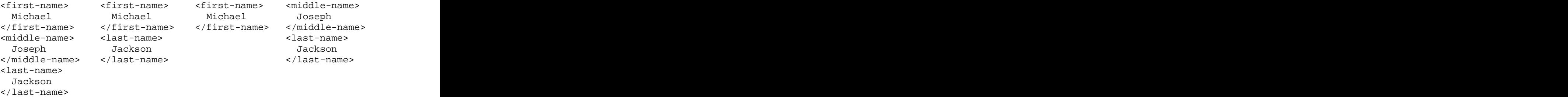

## Exercise 8

a) Given the following example xml document, design a suitable schema such that the document is valid w.r.t. the schema.

```
<bank xmlns:xsi="http://www.w3.org/2001/XMLSchema-instance"
xsi:noNamespaceSchemaLocation="bank.xsd">
<account account_num="_1"
 sin="123456789"
 name="Ben"
 city="Crazy Town">
 <accountType
 account_type="Checking"
 balance="100">
<account_activity discussed and \sim operation_type="W"
    operation_date="2005-05-04T09:13:12"
amount="99"/> </accountType>
 <accountType
 account_type="Saving"
 balance="100"/>
\langle account> \langle<account to the contract of the contract of the contract of the contract of the contract of the contract of the contract of the contract of the contract of the contract of the contract of the contract of the contract of th
 account_num="_2"
 sin="234567801"
 name="Tony"
 city="City of Angel">
 <accountType
 account_type="Checking"
 balance="890">
<account_activity results for the set of \sim operation_type="D"
    operation_date="2005-04-23T10:12:04"
 amount="800"/>
 </accountType>
\langle account> \langle</bank>
```